## **P5、P2 HMI 軟體規格比較表** 版本: 1.10

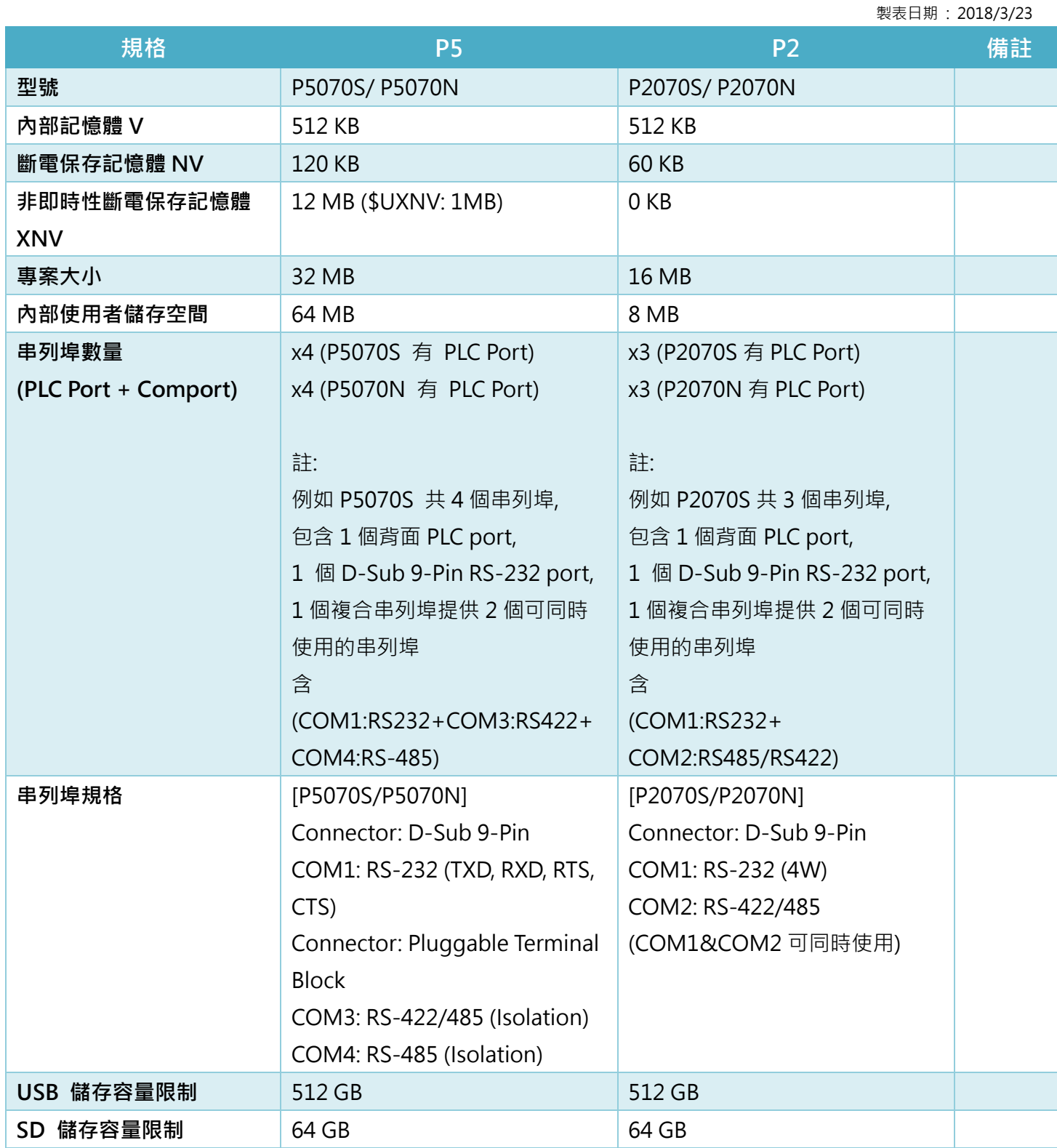

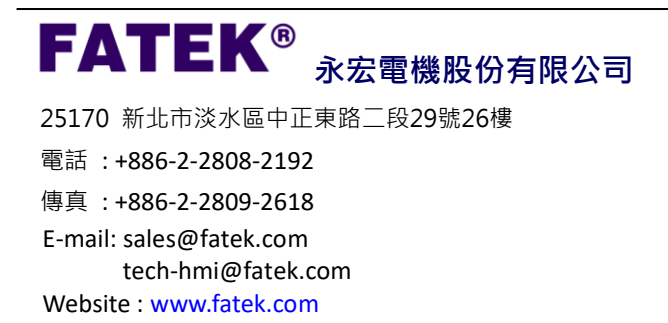

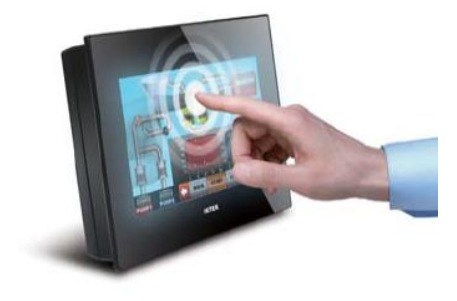

## **FATEK**<sup>®</sup> p5、P2 HMI 軟體規格比較表 <u>■ 版本: 1.10</u>

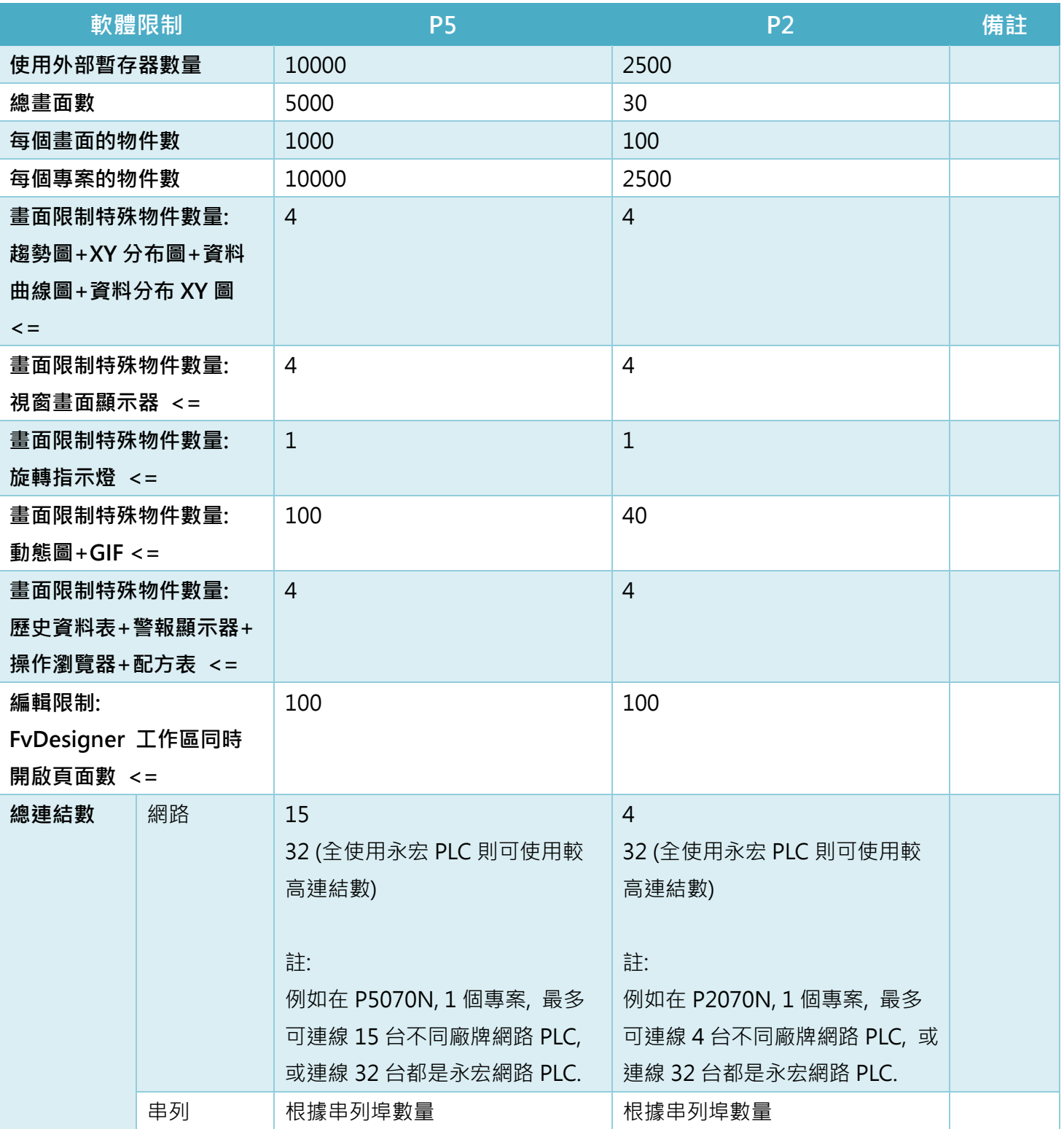

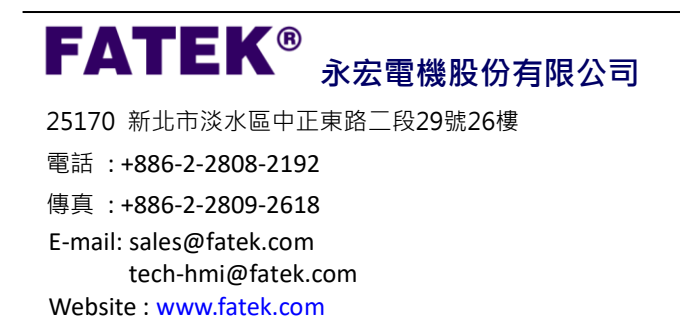

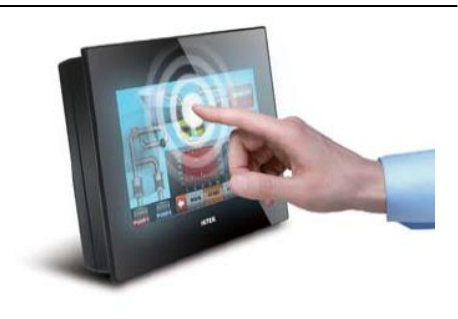

## **FATEK**<sup>®</sup> p5、P2 HMI 軟體規格比較表 <u>■ 版本: 1.10</u>

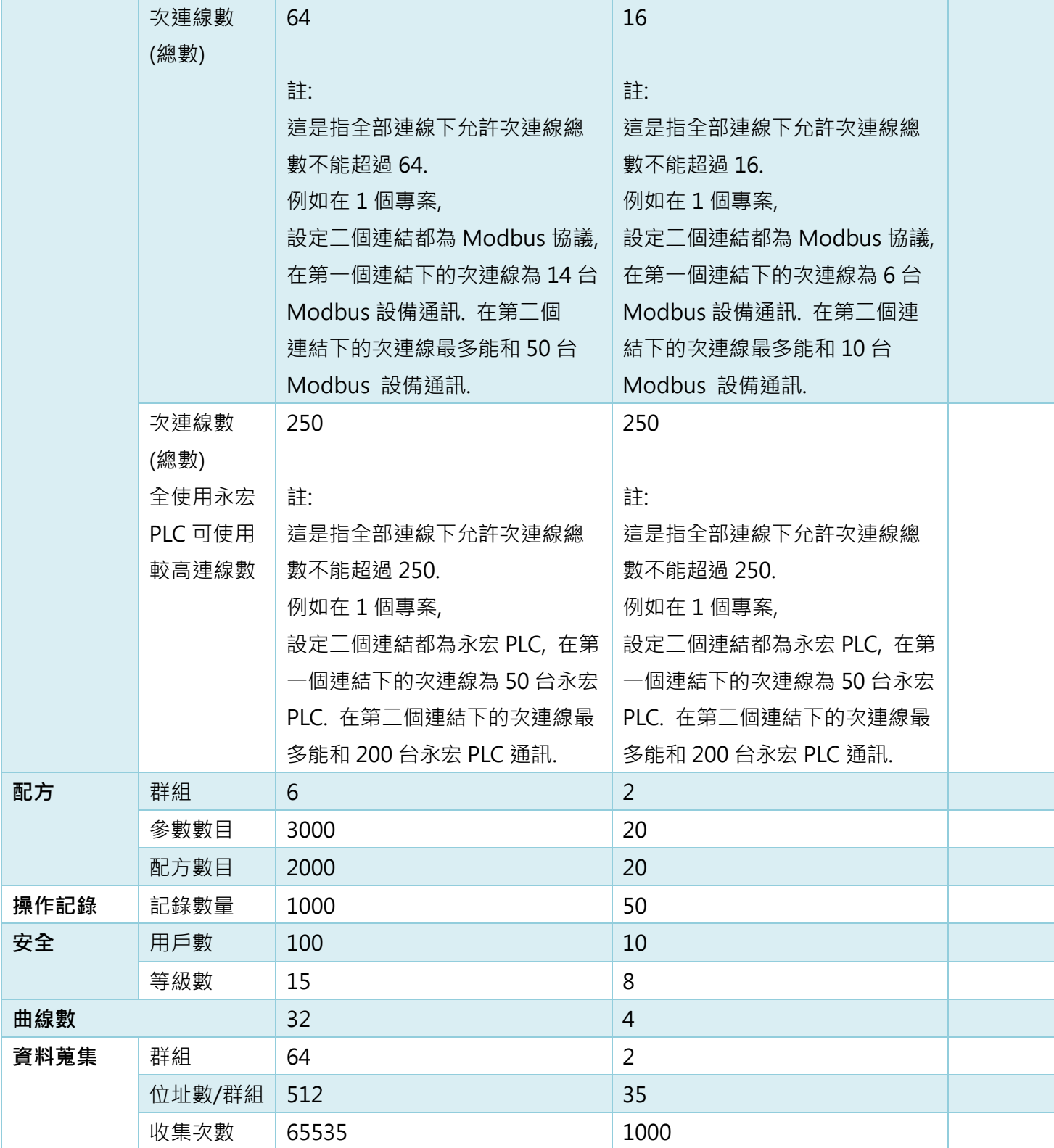

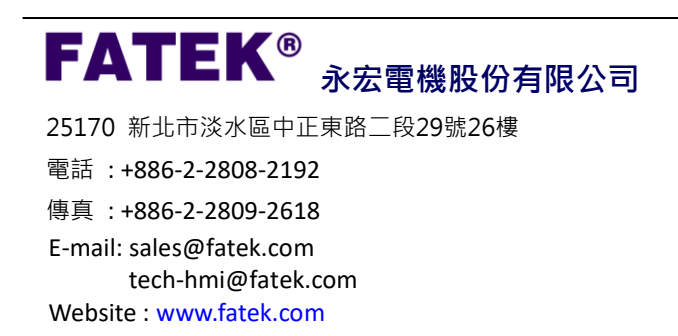

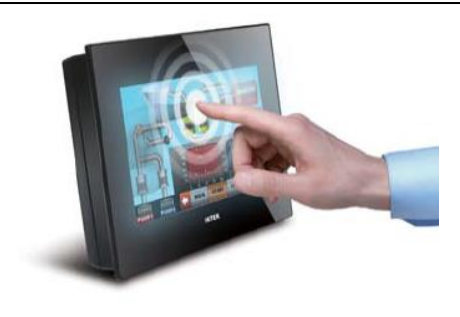

## **FATEK**<sup>®</sup> p5、P2 HMI 軟體規格比較表 <u>■ 版本: 1.10</u>

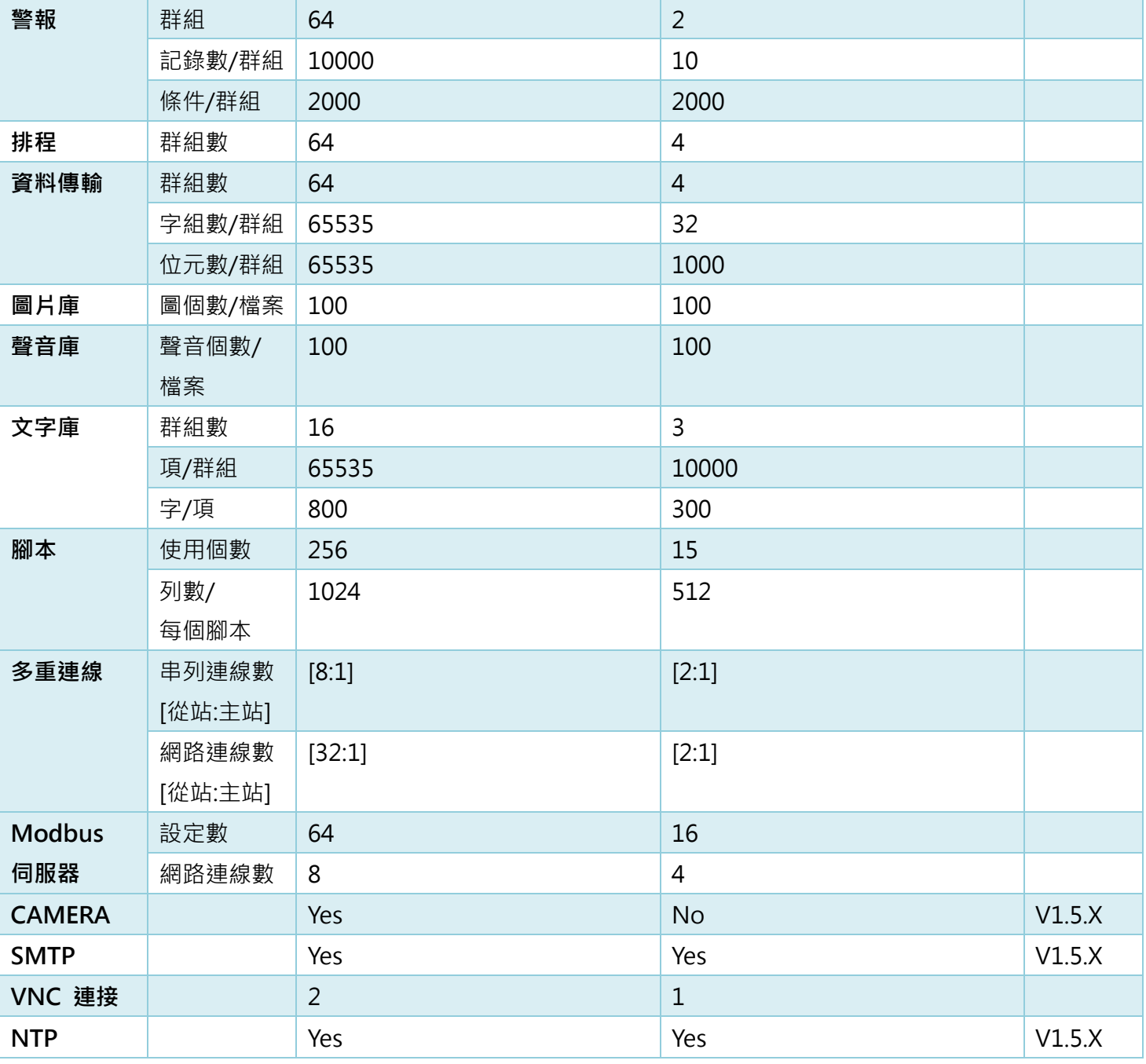

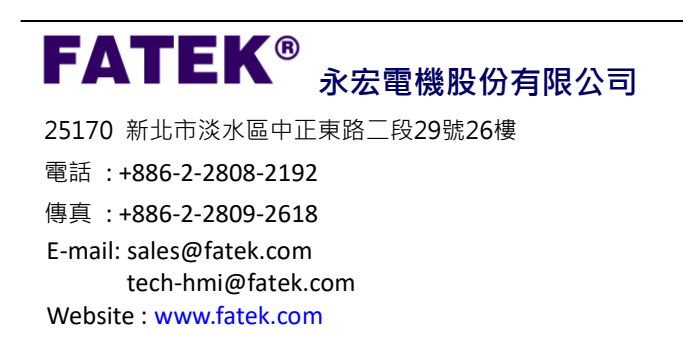

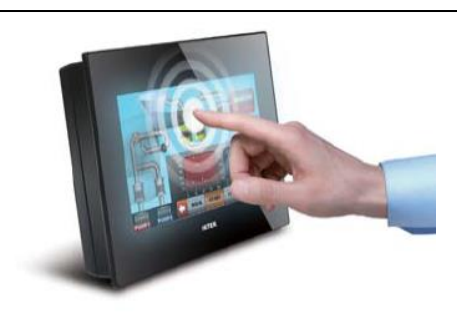